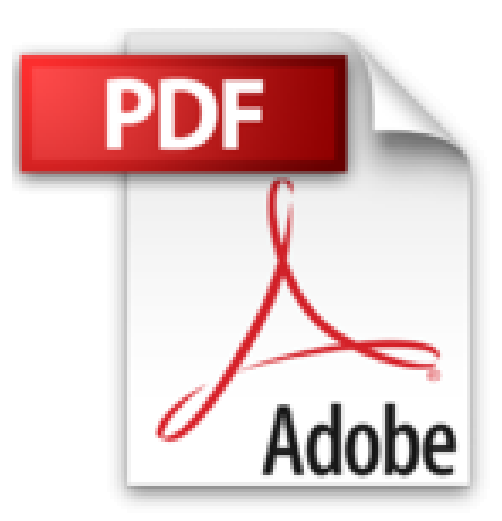

# **Vidéo SharePoint Foundation 2013 - Construire un intranet collaboratif en PME**

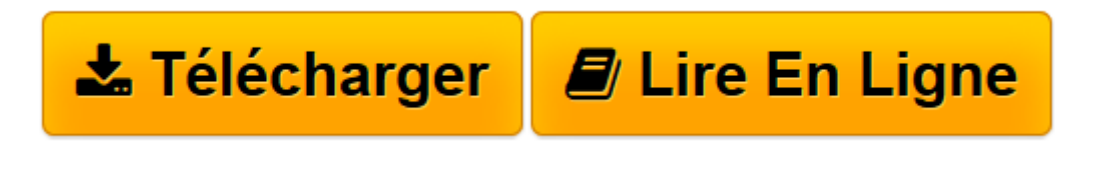

[Click here](http://bookspofr.club/fr/read.php?id=2746082845&src=fbs) if your download doesn"t start automatically

# **Vidéo SharePoint Foundation 2013 - Construire un intranet collaboratif en PME**

Patrick CARRAZ

**Vidéo SharePoint Foundation 2013 - Construire un intranet collaboratif en PME** Patrick CARRAZ

**[Télécharger](http://bookspofr.club/fr/read.php?id=2746082845&src=fbs)** [Vidéo SharePoint Foundation 2013 - Construire un ...pdf](http://bookspofr.club/fr/read.php?id=2746082845&src=fbs)

**[Lire en ligne](http://bookspofr.club/fr/read.php?id=2746082845&src=fbs)** [Vidéo SharePoint Foundation 2013 - Construire u ...pdf](http://bookspofr.club/fr/read.php?id=2746082845&src=fbs)

## **Téléchargez et lisez en ligne Vidéo SharePoint Foundation 2013 - Construire un intranet collaboratif en PME Patrick CARRAZ**

### 1 pages

Présentation de l'éditeur

# **Vidéo de formation SharePoint Foundation 2013 - Construire un intranet collaboratif en PME Concept :**

- Formation en ligne : accessible via Internet quel que soit votre support et votre navigateur (PC, tablette)

- Patrick CARRAZ, lauteur, est expert de son sujet, il est également auteur de livres à succès aux Editions ENI

- Progression pédagogique dans lapprentissage : découpage en modules et séquences
- Interface conviviale et intuitive : moteur de recherche, pose de signet
- Éléments complémentaires en téléchargement
- La formation en ligne est accessible grâce à une carte dactivation personnelle

# **91 séquences plus de 10 H de formation en français**

# **Liste des modules de la formation :**

Présentation technologique - Préparation de la plate-forme - Administration de la plate-forme - Les bibliothèques - Les listes - Les affichages - Construction des sites - Les flux de travail - Scénarios de travail autour du contenu SharePoint - Gestion de la sécurité - La recherche - Surveillance et sauvegarde - SQL Server 2008 R2 Reporting Services en mode intégré SharePoint - L'application de service Business Data

Connectivity

Description de la formation :

Dans cette vidéo de formation sur SharePoint Foundation 2013, Patrick Carraz s'adresse aux Administrateurs Système et Responsables Informatiques de petites et moyennes entreprises. Son objectif est l'installation et la configuration d'une ferme SharePoint ainsi que la conception d'une collection de sites simples permettant de démontrer l'utilisation des fonctionnalités de gestion de contenu, les scénarios de travail et les applications de services livrées avec cette version.

Après une présentation de la gamme SharePoint et de la terminologie autour du produit, l'installation, les premières tâches de configuration puis l'administration du produit y sont détaillées. Vous utiliserez ensuite les objets constituant les sites comme les bibliothèques et listes pour créer une collection de sites au travers d'exemples de gestion de contenu.

SharePoint Designer vous permettra de créer graphiquement un flux de travail sur une liste de sites. Les scénarios d'utilisation avec les composants de la suite Microsoft Office seront passés en revue, ainsi que l'installation et la configuration d'Office Web Apps, les possibilités de sauvegarde et restauration et la gestion de la sécurité.

La configuration des applications de service livrées avec SharePoint Foundation 2013 sera également présentée ; l'application du service de recherche, l'accès aux données externes avec Business Data Connectivity. Enfin, l'intégration et l'utilisation du composant SQL Server Reporting Services avec SharePoint y sont détaillées.

Les solutions utilisateurs construites dans cette formation sont disponibles en téléchargement. Retrouvez plus de 30 minutes dextraits gratuits sur : www.editions-eni.fr/video-technique Biographie de l'auteur

Patrick Carraz est responsable du Système d'Information d'une PME de 150 personnes. Au-delà des aspects techniques liés à ce poste, il a toujours été particulièrement à l'écoute des "métiers" de l'entreprise pour que l'outil informatique devienne et reste un atout pour tous. Dans ce sens, son expérience de la mise en place d'un intranet collaboratif apporte beaucoup de richesse à cette vidéo sur SharePoint Foundation 2013. Il est l'auteur du livre sur ce sujet dans la collection Ressources Informatiques aux Editions ENI.

Download and Read Online Vidéo SharePoint Foundation 2013 - Construire un intranet collaboratif en PME Patrick CARRAZ #J1ASQ2RM0FZ

Lire Vidéo SharePoint Foundation 2013 - Construire un intranet collaboratif en PME par Patrick CARRAZ pour ebook en ligneVidéo SharePoint Foundation 2013 - Construire un intranet collaboratif en PME par Patrick CARRAZ Téléchargement gratuit de PDF, livres audio, livres à lire, bons livres à lire, livres bon marché, bons livres, livres en ligne, livres en ligne, revues de livres epub, lecture de livres en ligne, livres à lire en ligne, bibliothèque en ligne, bons livres à lire, PDF Les meilleurs livres à lire, les meilleurs livres pour lire les livres Vidéo SharePoint Foundation 2013 - Construire un intranet collaboratif en PME par Patrick CARRAZ à lire en ligne.Online Vidéo SharePoint Foundation 2013 - Construire un intranet collaboratif en PME par Patrick CARRAZ ebook Téléchargement PDFVidéo SharePoint Foundation 2013 - Construire un intranet collaboratif en PME par Patrick CARRAZ DocVidéo SharePoint Foundation 2013 - Construire un intranet collaboratif en PME par Patrick CARRAZ MobipocketVidéo SharePoint Foundation 2013 - Construire un intranet collaboratif en PME par Patrick CARRAZ EPub

### **J1ASQ2RM0FZJ1ASQ2RM0FZJ1ASQ2RM0FZ**